## Me formei na UFJF e não consigo mais acessar o meu histórico no SIGA 3 (azul)

## 13/05/2024 13:40:41

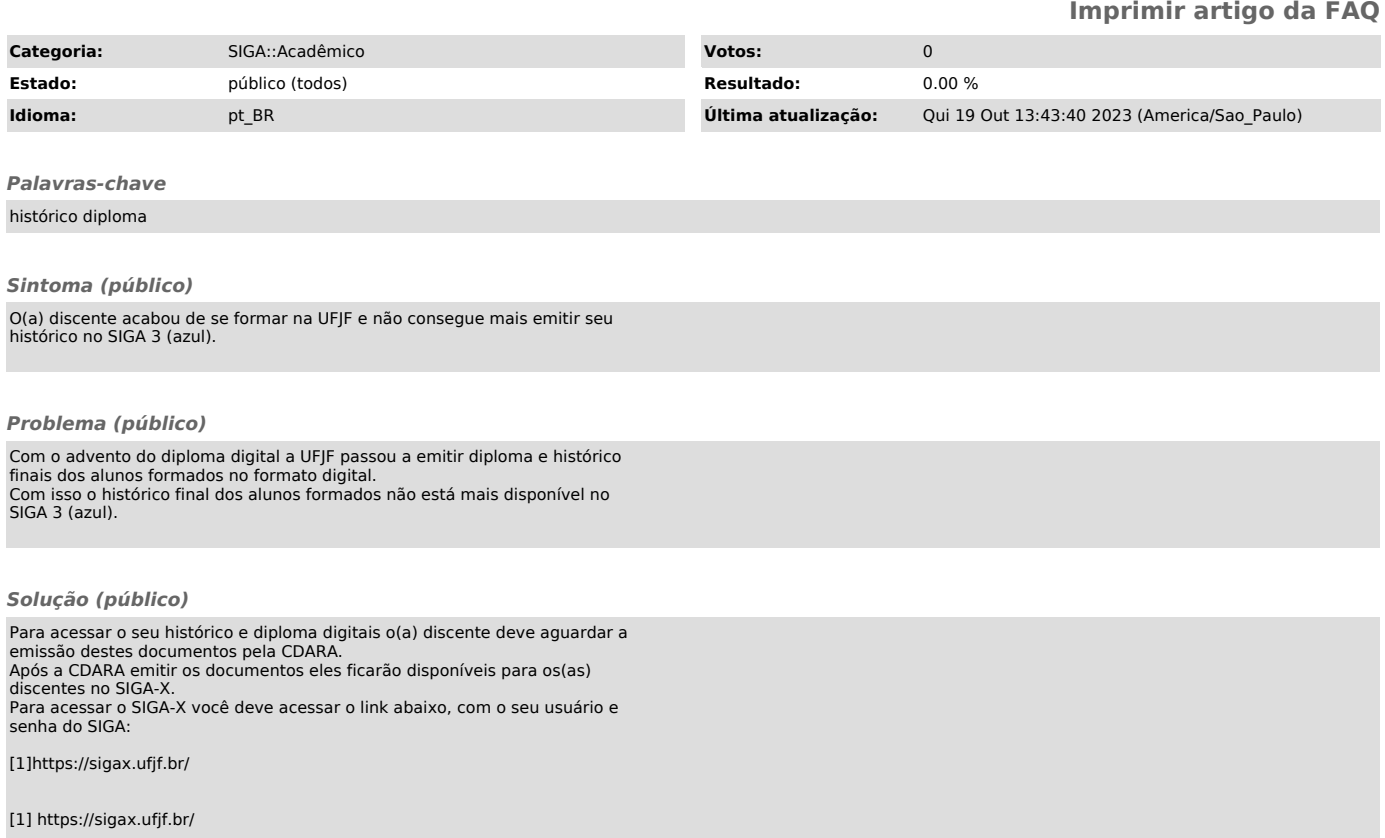